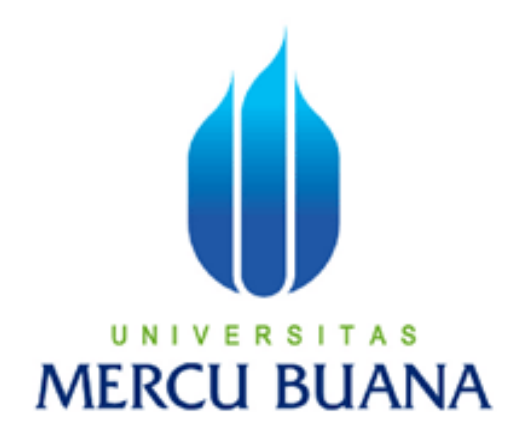

APLIKASI MULTIMEDIA PARIWISATA LAUT INDONESIA BERBASIS

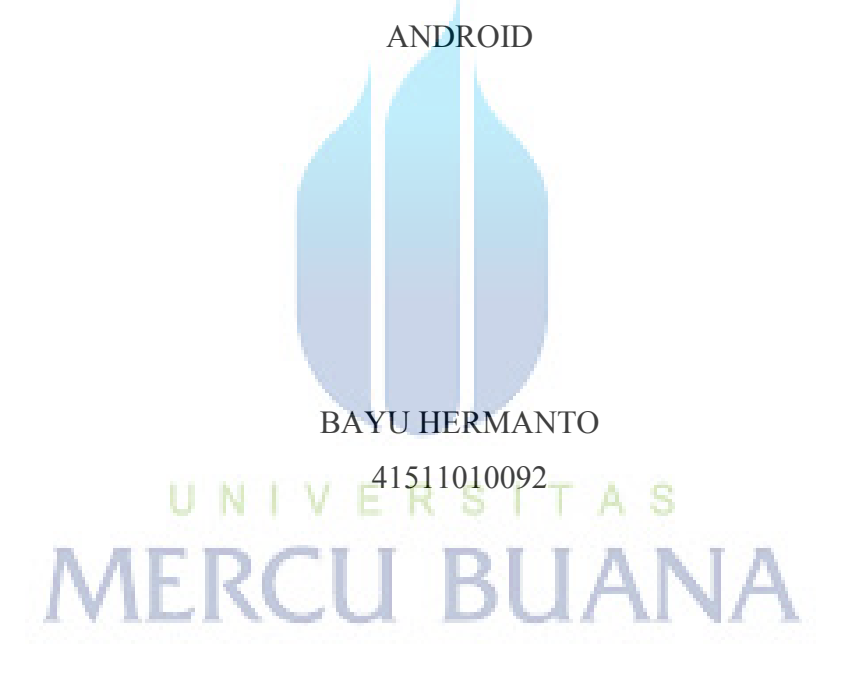

PROGRAM STUDI TEKNIK INFORMATIKA FAKULTAS ILMU KOMPUTER UNIVERSITAS MERCU BUANA JAKARTA 2015

http://digilib.mercubuana.ac.id/

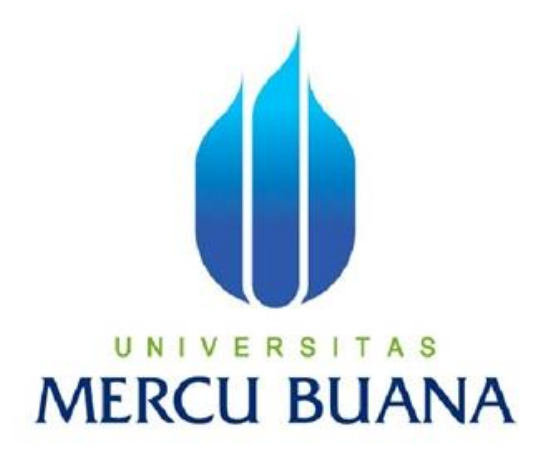

# APLIKASI MULTIMEDIA PARIWISATA LAUT INDONESIA BERBASIS ANDROID

*Laporan Tugas Akhir* 

Diajukan Untuk Melengkapi Salah Satu Syarat Memperoleh Gelar Sarjana Komputer

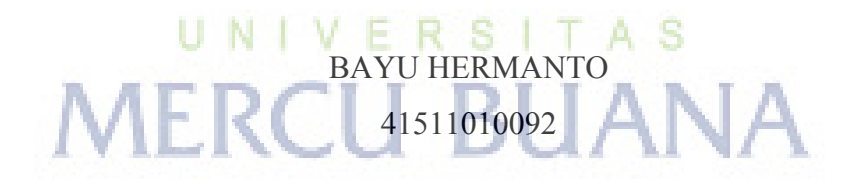

PROGRAM STUDI TEKNIK INFORMATIKA FAKULTAS ILMU KOMPUTER UNIVERSITAS MERCU BUANA JAKARTA 2015

#### **LEMBAR PERNYATAAN**

Yang bertanda tangan dibawah ini:

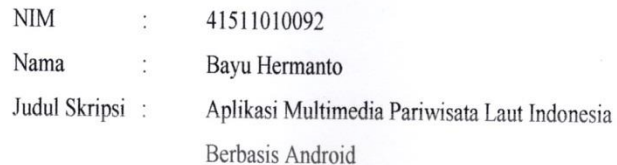

Dengan ini saya menyatakan bahwa laporan tugas akhir dengan judul tersebut diatas adalah hasil karya saya sendiri dan bukan plagiat kecuali kutipan-kutipan dan teori-teori yang digunakan dalam laporan tugas akhir ini. Apabila ternyata ditemukan didalam laporan tugas akhir saya terdapat unsur plagiat atau penjiplakan terhadap karya orang lain, maka saya siap untuk mendapatkan sanksi akademik yang terkait dengan hal tersebut.

#### A<sub>S</sub> N U 311 **BUA**

Jakarta, Agustus 2015

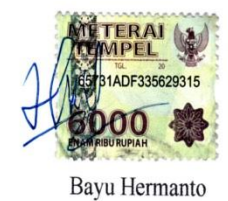

ii

#### **LEMBAR PENGESAHAN**

 $\eta_{\rm s}$ 

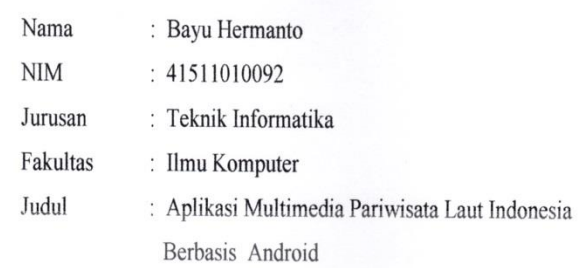

Jakarta, 29 Agustus 2015 Disetujui dan diterima oleh :

**Dr.Ir Eliyani**<br>Dosen Pembimbing  $V E$ 

M

Sabar Rudiarto, M.Kom. Kaprodi Teknik Informatika

UN1

**Umniy Salamah, ST, MMSI** Koordinator Tugas Akhir

A S

#### **KATA PENGANTAR**

Puji syukur Alhamdulillah saya panjatkan atas ke hadirat Allah SWT yang telah memberikan saya kesehatan, kemudahan dan segala nikmat yang ada, sehingga penulis dapat menyelesaikan Tugas Akhir ini dengan judul "Aplikasi Multimedia Pariwisata Laut Indonesia Berbasis Android " tepat pada waktunya. Rasa terharu dan bahagia yang tak terhingga setelah bisa mengerjakan Tugas Akhir ini dengan segala suka duka. Mendapatkan pengalaman yang tak ternilai dalam penyusunan Tugas Akhir ini yang merupakan salah satu persyaratan untuk menyelesaikan program studi S1 pada Jurusan Teknik Informatika Universitas Mercu Buana.

Selama penulisan laporan tugas akhir ini, penulis banyak mengalami hambatan dan keterbatasan dalam persiapan, penyusunan maupun tahap penyelesaian. Oleh karena itu, dengan selesainya laporan tugas akhir ini maka penulis mengucapkan terima kasih yang sebesar-besarnya kepada semua pihak yang turut membantu dalam penyusunan skripsi ini. Pada kesempatan ini penulis mengucapkan terima kasih yang sebesar-besarnya kepada :

- 1. Ibu Dr. Ir. Eliyani, selaku Dosen Pembimbing yang telah memberi arahan dan bimbingan dalam penyusunan laporan tugas akhir ini.
- 2. Bapak Sabar Rudiarto, S.Kom. M.kom, selaku Ketua Program Studi Teknik Informatika, Universitas Mercu Buana.
- 3. Ibu Umniy Salamah,ST.,MMSI, selaku Koordinator Tugas Akhir Program Studi Teknik Informatika Universitas Mercu Buana.
- 4. Bapak Anis Cherid,SE, MTI selaku dosen Pembimbing Akademik.
- 5. Semua dosen-dosen yang telah mengabdikan dirinya di fakultas Ilmu Komputer Mercu Buana.
- 6. Bapak dan Ibu serta kakak tercinta yang telah mendokan, memotivasi, menginspirasi, mendidik, memperhatikan serta mensuport hingga bisa seperti sekarang ini dan mencurahkan segenap kasih sayang mereka terhadap penulis.
- 7. Keluarga Besar Teknik Informatika dan ILUTIKA(Ikatan Alumni Teknik Informatika Universitas Mercu Buana). Khususnya, Kawan-kawan Teknik Informatika angkatan 2011 yang selalu memberi motivasi dan semangat serta inspirasi kepada penulis.
- 8. Dan semua pihak yang telah membantu baik langsung maupun tidak langsung dalam pembuatan laporan tugas akhir ini yang tidak dapat disebutkan satu persatu.

Semoga skripsi ini dapat bermanfaat bagi siapa saja dan tentunya agar dapat dikembangkan lebih jauh di masa mendatang. Akhir kata, kepada semua pihak yang telah membantu terwujudnya tugas akhir ini semoga Allah selalu melimpahkan rahmat dan karunia-Nya. Amin.

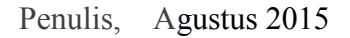

**MERCU BUANA** 

# **DAFTAR ISI**

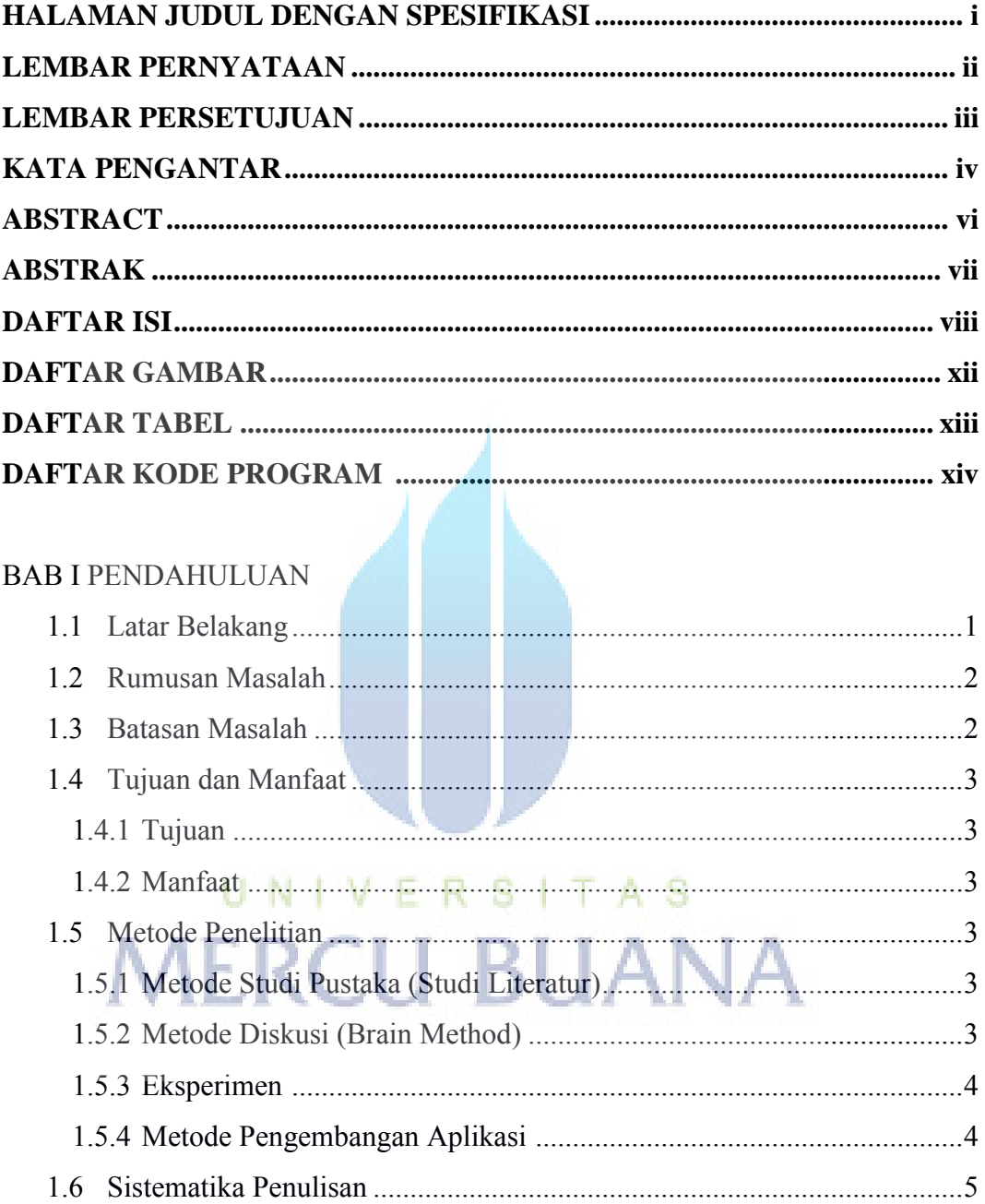

#### **BAB II LANDASAR TEORI**

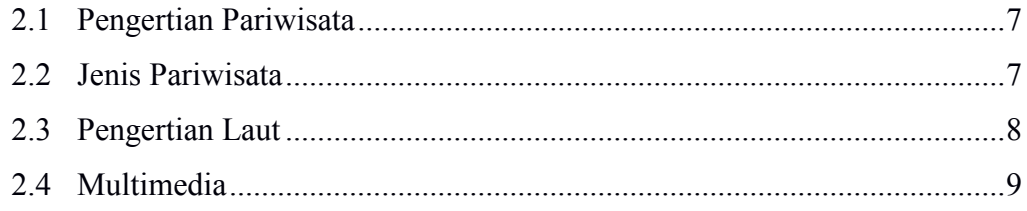

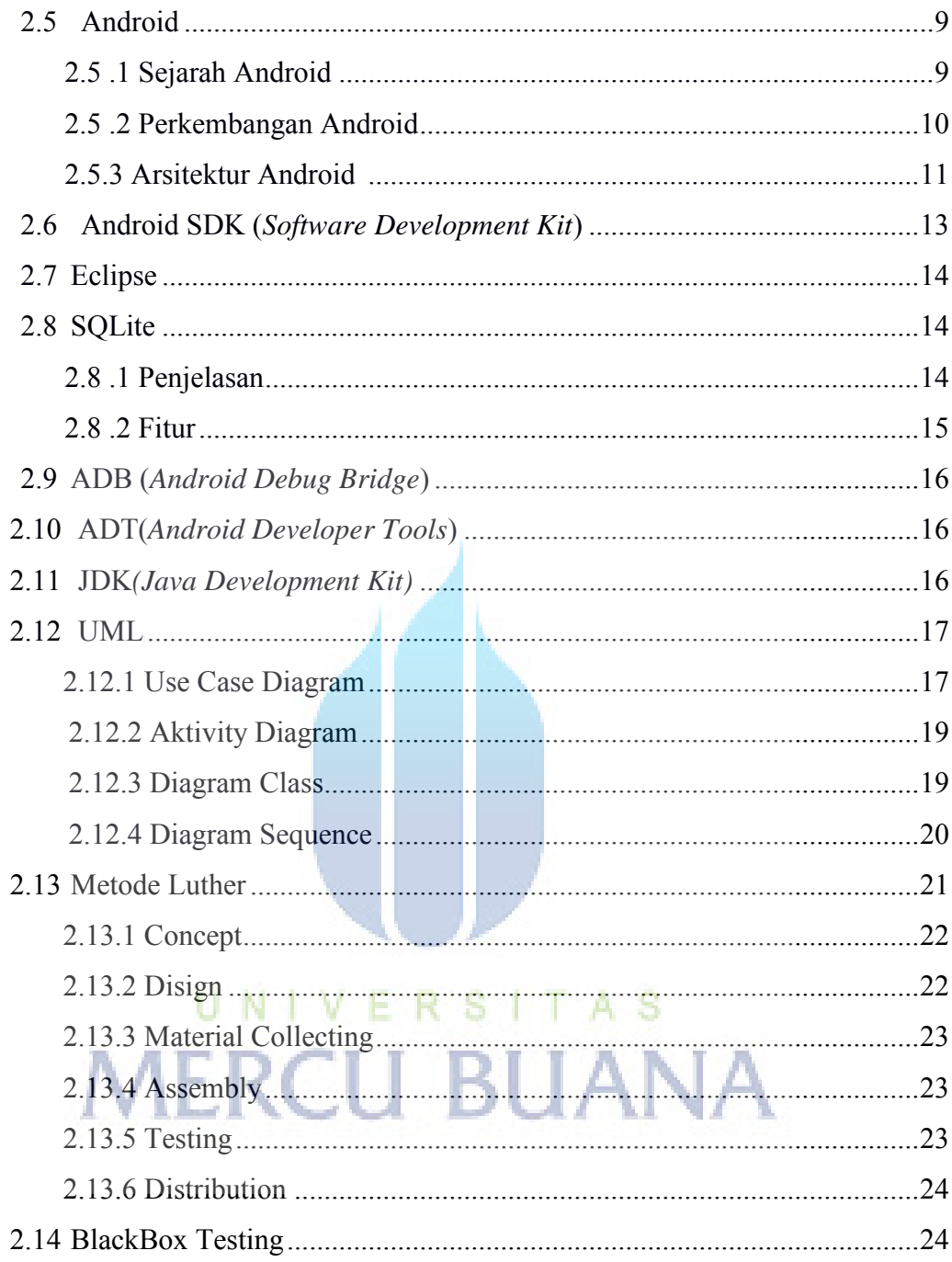

#### BAB III ANALISA DAN PERANCANGAN APLIKASI

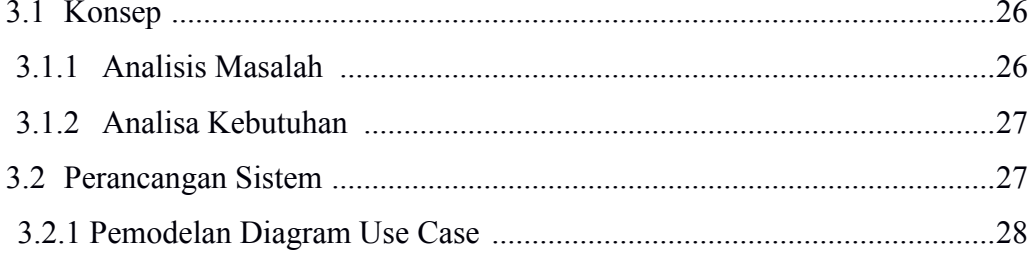

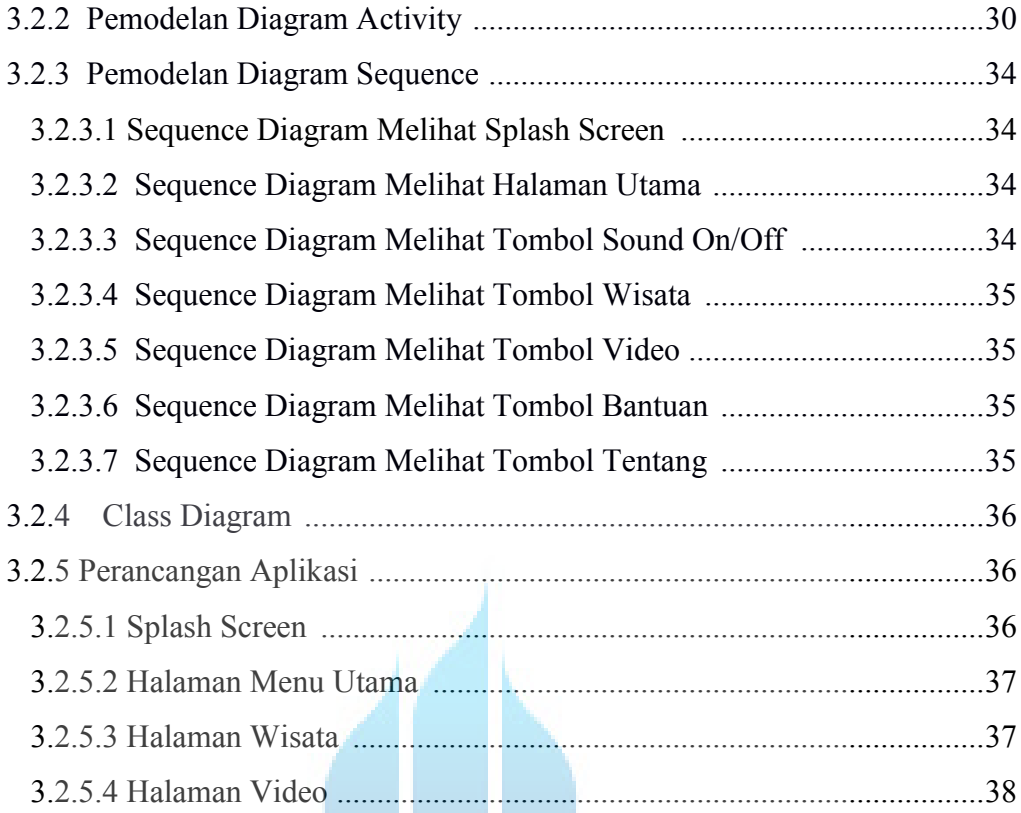

## BAB IV IMPLEMENTASI DAN PENGUJIAN SISTEM

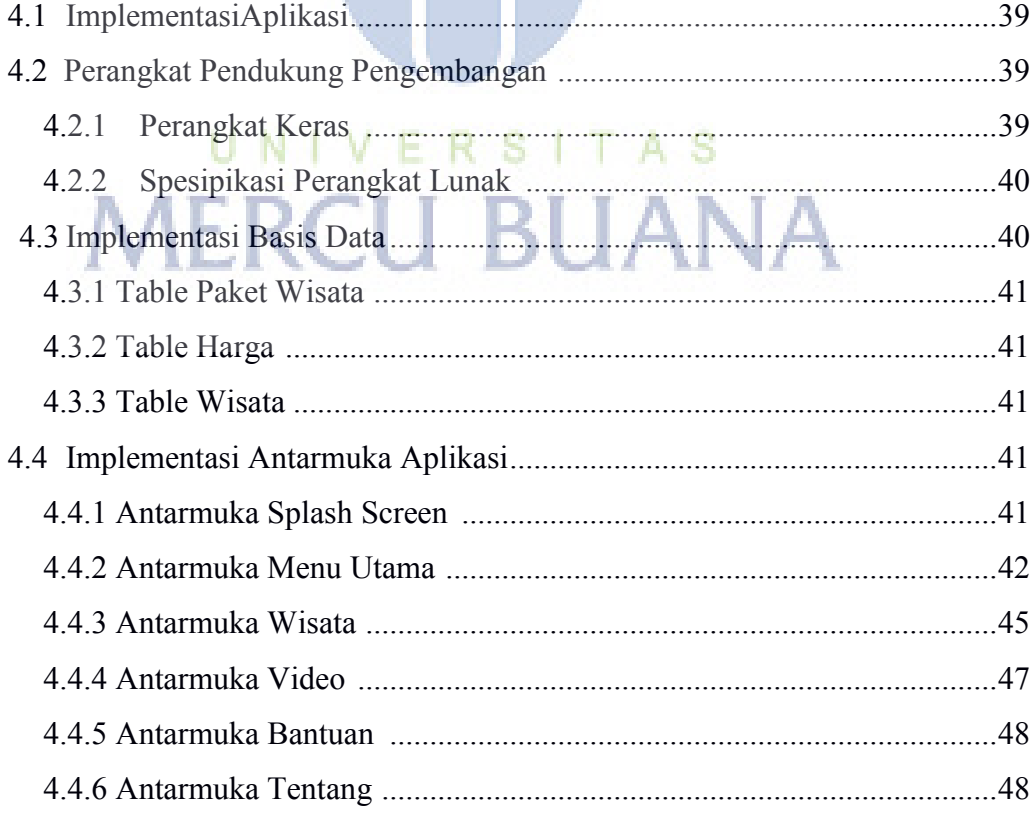

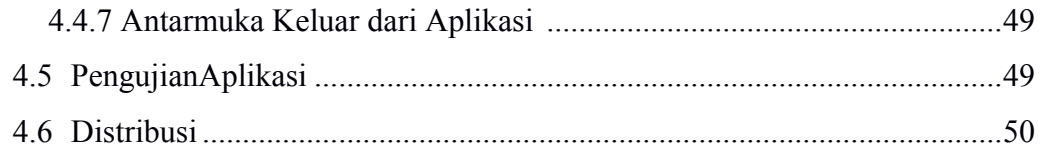

#### **BAB V KESIMPULAN DAN SARAAN**

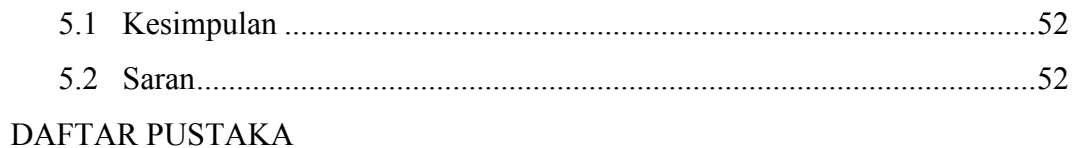

**LAMPIRAN** 

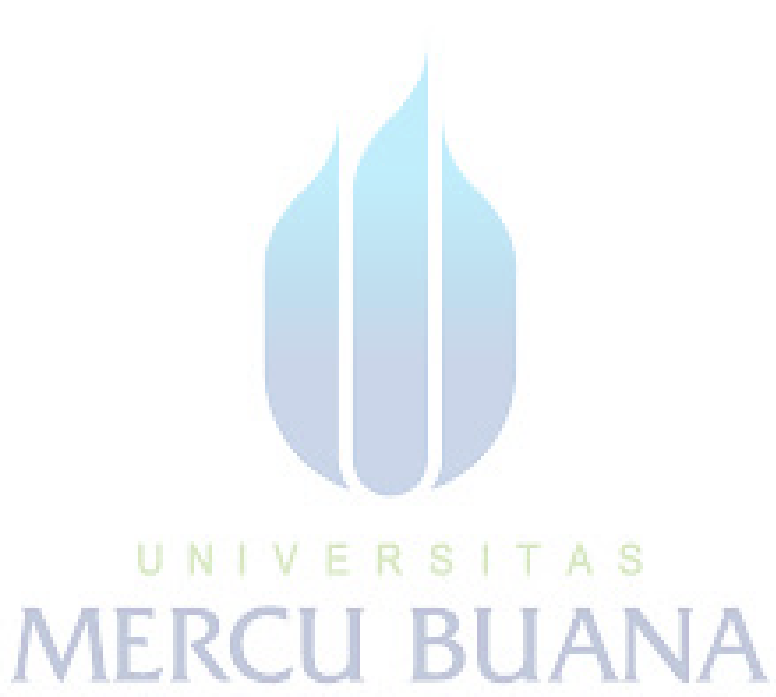

## **DAFTAR GAMBAR**

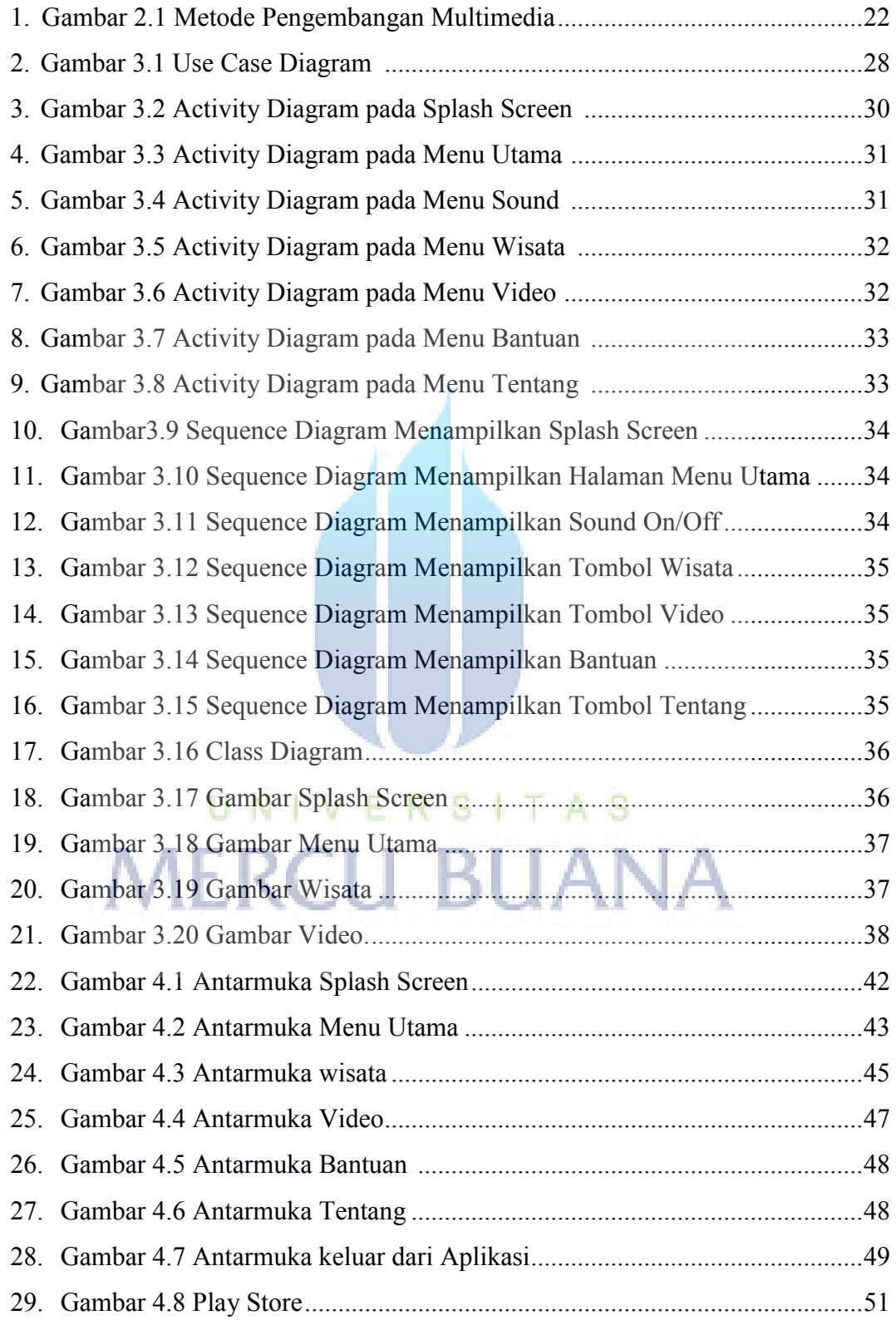

#### **DAFTAR TABEL**

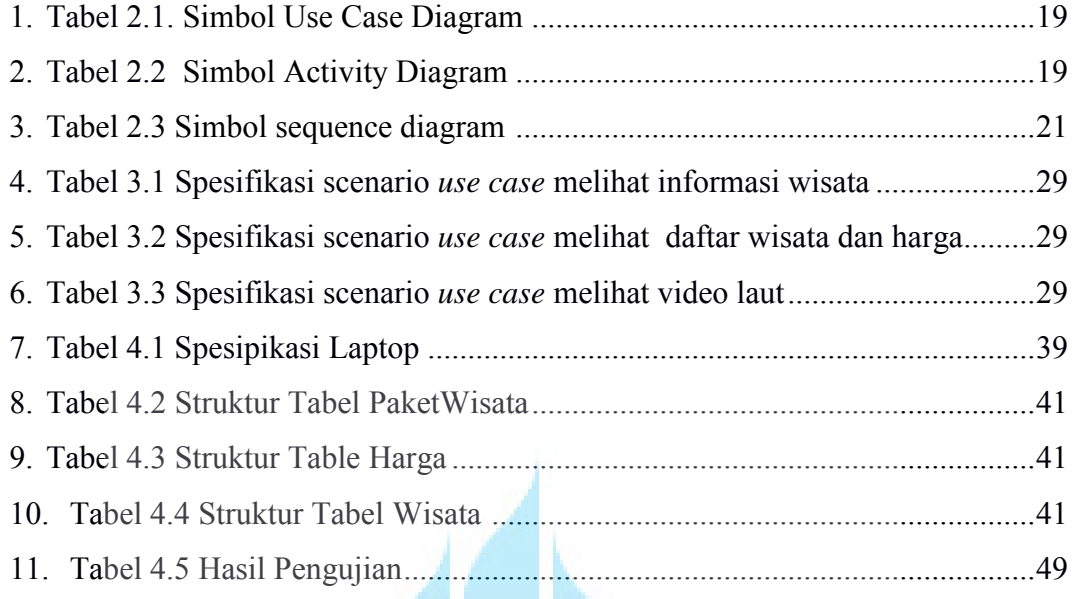

# UNIVERSITAS<br>MERCU BUANA

# **DAFTAR KODE PROGRAM**

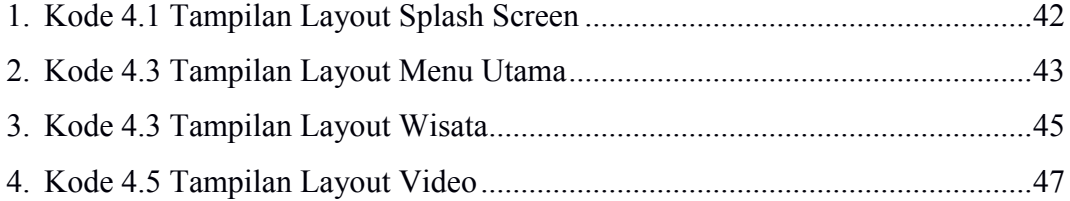

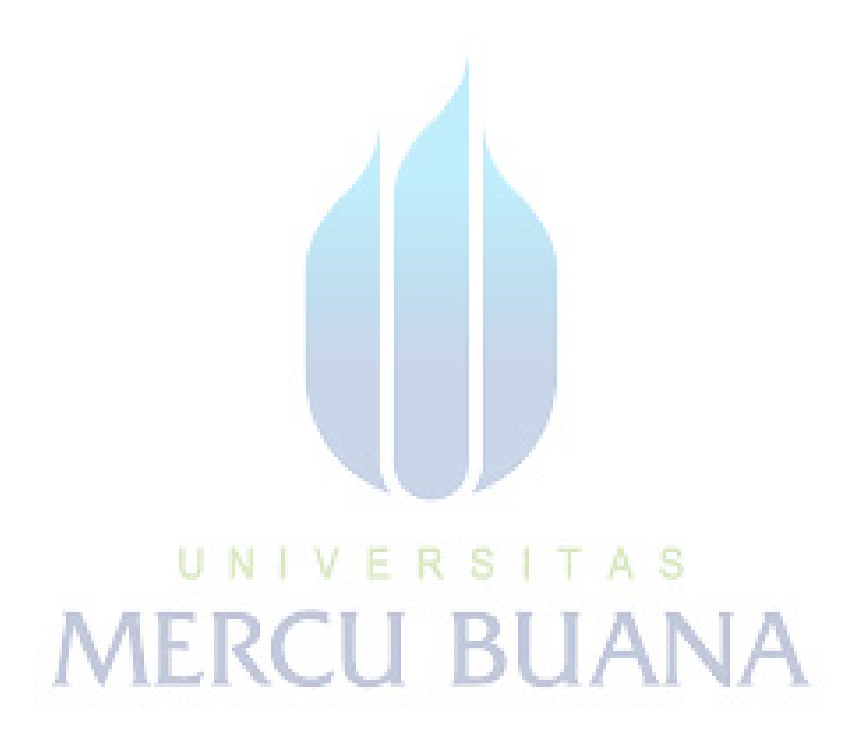